# NAME

**glFogf, glFogi, glFogfv, glFogiv** − specify fog parameters

# C SPECIFICATION

void **glFogf**( GLenum *pname*, GLfloat *param* ) void **glFogi**( GLenum *pname*, GLint *param* )

### delim \$\$

# PARAMETERS

*pname* Specifies a single-valued fog parameter. **GL\_FOG\_MODE**, **GL\_FOG\_DENSITY**, **GL\_FOG\_START**, **GL\_FOG\_END**, and **GL\_FOG\_INDEX** are accepted.

*param* Specifies the value that *pname* will be set to.

# C SPECIFICATION

void **glFogfv**( GLenum *pname*, const GLfloat *\*params* ) void **glFogiv**( GLenum *pname*, const GLint *\*params* )

## PARAMETERS

- *pname* Specifies a fog parameter. **GL\_FOG\_MODE**, **GL\_FOG\_DENSITY**, **GL\_FOG\_START**, **GL\_FOG\_END**, **GL\_FOG\_INDEX**, and **GL\_FOG\_COLOR** are accepted.
- *params* Specifies the value or values to be assigned to *pname*. **GL\_FOG\_COLOR** requires an array of four values. All other parameters accept an array containing only a single value.

#### DESCRIPTION

Fog is initially disabled. While enabled, fog affects rasterized geometry, bitmaps, and pixel blocks, but not buffer clear operations. To enable and disable fog, call **glEnable** and **glDisable** with argument **GL\_FOG**.

**glFog** assigns the value or values in *params* to the fog parameter specified by *pname*. The following values are accepted for *pname*:

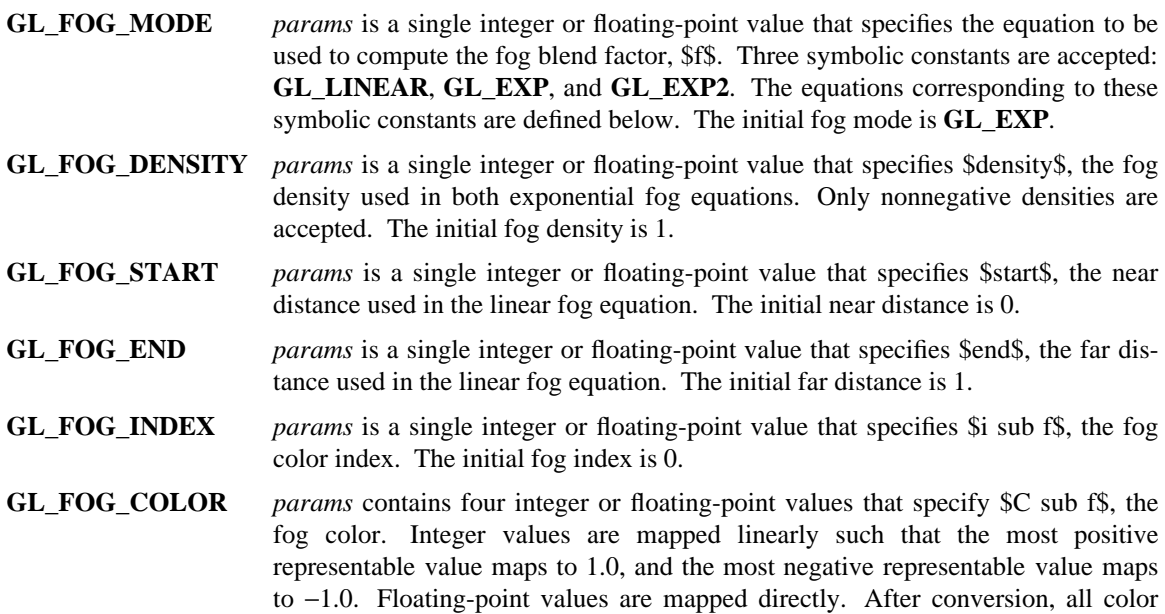

#### GLFOG() UNIX System V GLFOG()

components are clamped to the range [0,1]. The initial fog color is (0, 0, 0, 0).

Fog blends a fog color with each rasterized pixel fragment's posttexturing color using a blending factor \$f\$. Factor \$f\$ is computed in one of three ways, depending on the fog mode. Let \$z\$ be the distance in eye coordinates from the origin to the fragment being fogged. The equation for **GL\_LINEAR** fog is

 $f \tilde{=} \text{ and } \tilde{ } \tilde{ } \text{ and } \tilde{ } \text{ respectively}$  over {end  $\tilde{ } \tilde{ } \text{ and } \tilde{ } \text{ is}$ 

The equation for **GL\_EXP** fog is

 $f \tilde{=}$  e \*\* (-(density  $\tilde{c}$  cdot $\tilde{c}$  z))

The equation for **GL\_EXP2** fog is

 $f \equiv e$  \*\* (-(density  $\text{`cdot` z}$ ) \*\* 2)

Regardless of the fog mode, \$f\$ is clamped to the range [0,1] after it is computed. Then, if the GL is in RGBA color mode, the fragment's color \$C sub r\$ is replaced by

 ${C sub r}$  prime  $\tilde{=}$  f C sub r + (1 - f) C sub f

In color index mode, the fragment's color index \$i sub r\$ is replaced by

 $\{i \text{ sub } r\}$  prime  $\tilde{=}$  i sub  $r + (1 - f)$  i sub f

### ERRORS

**GL\_INVALID\_ENUM** is generated if *pname* is not an accepted value, or if *pname* is **GL\_FOG\_MODE** and *params* is not an accepted value.

**GL\_INVALID\_VALUE** is generated if *pname* is **GL\_FOG\_DENSITY**, and *params* is negative.

**GL\_INVALID\_OPERATION** is generated if **glFog** is executed between the execution of **glBegin** and the corresponding execution of **glEnd**.

# ASSOCIATED GETS

**glIsEnabled** with argument **GL\_FOG glGet** with argument **GL\_FOG\_COLOR glGet** with argument **GL\_FOG\_INDEX glGet** with argument **GL\_FOG\_DENSITY glGet** with argument **GL\_FOG\_START glGet** with argument **GL\_FOG\_END glGet** with argument **GL\_FOG\_MODE**

SEE ALSO

**glEnable**